**Portable WxMP3gain 2022**

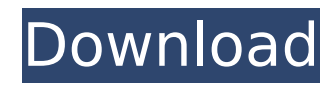

**Portable WxMP3gain Crack+ Keygen Full Version Download [Mac/Win]**

wxMP3gain is an easy-to-use audio volume adjustment application for MP3 tracks and other digital audio files. The program allows you to increase/decrease the volume of one or multiple files at the same time. It also enables you to manually/automatically adjust the gain without clipping the audio stream. wxMP3gain is a front-end, a GUI for the MP3Gain tool. The program consists of a list of the digital audio files you wish to adjust. You can search for the files manually, or import the content of a folder. wxMP3gain also includes a simple graphical interface, which you can use to display MP3 information or analyze the current settings. You can adjust the volume manually, by increasing/decreasing the gain according to your preference. The software can indicate if the indicated value is equal, higher or lower than the current level of a track. You can also change a track's value manually. You can get a quick check if the gain is too high or low; just select the item and click Adjust to view the current gain. If the MP3 file's tag has an audio field, the program can automatically read the current value. There are two other options: you can manually read the value from the tag, or manually enter a new value. The software can calculate the change in dB, dB from the tag or the dB from a track's current gain. wxMP3gain is currently compatible with APEv2 and ID3v2 tags. You can preview the tags, the file size and the properties, such as the track name and the artist. You can also display the contents of a tag. 2 In order to view detailed information on the track in wxMP3gain, click the Start button and select Show Details for one of the items. 3 You can display all the tags or only the ones you have selected. To do this, click the Start button and select Show Selected. 4 The software can import only the supported tags. You can also select a list of the supported tags. 5 The program can display the information directly from the ID3v2 or APEv2 tags. 6 You can open the folder where the MP3 files are located. Portable wxMSLPNG is a simple tool designed to resize and load the WXP Files (Windows XP Game Cache) to its original

state. . . . .

**Portable WxMP3gain Crack Activation Key**

## b7e8fdf5c8

Portable wxMP3gain is a front-end for the MP3Gain utility which is included in the wx2 folder. It allows you to modify the audio parameters of your MP3 files, and is compatible with all the versions of the Mac OS. The tool is designed to help you increase the volume for MP3 tracks. You can thus increase/decrease the internal file volume. Features • Handles several files at the same time • Import files from multiple folders • Filtering based on file type • Import only supported files • Import all files in a folder • Listen to the internal audio clip in real-time • Automatically analyse the MP3/WAV file type • Display the available information from ID3v2 or APEv2 tags • Quickly replace the current gain with the desired option • Display the actual file gain or find it from the MP3/WAV ID3v2 tags • A range of values is provided, for manual and automatic (detected) decrease of the gain • Display the modified file in a separate window • Support for MP3, WAV and AAC files • Automatic detection of the target gain • Listen to the internal audio clip in real-time • Display the available information from ID3v2 or APEv2 tags •

portable wxMP3gain is a simple to use program that allows you to modify the audio parameters for one or several MP3 at the same time. The application is a front-end, a GUI for the MP3Gain tool, designed to help you increase the volume for MP3 tracks. You can thus increase/decrease the internal file volume. User-friendly application, with simple commands Portable wxMP3gain is designed to handle several files at the same time, which is why it allows you to easily import the tracks from multiple folders. You can manually select them from their source directories, in order to add them to the list or import an entire folder, using the designated option. The software can filter the contained files and import only the supported tracks. As soon as the files are imported the software can instantly analyze them, in order to detect the current gain. It can also display the available information from their ID3v2 or APEv2 tags. Quickly replace the current gain with the desired option Portable wxMP3gain allows you to manually enter the value for the new, desired gain, then watch as the program calculates the changes that are required. It can indicate, for each file, if the indicated value is equal, higher or lower than the current level. The program can calculate the change in a file's gain, either in decibels or according to the tag. Once you start the process, the audio attribute adjustment is quick and the results replace the initial files. The same option applies to all the tracks in the list, therefore, if you wish to make different adjustments for a particular MP3, you need to start a new session. Additional options for automatic changes Portable wxMP3gain allows you to manually perform the gain change, but you may also enable the automatic gain decrease. The program can instantly lower the gain, after analyzing the file, in order not to clip the audio stream. Moreover, you can choose to let the program detect the actual file gain or read it from the MP3 tag. APEv2 and ID3v2 tags are alternatively supported. DVD Rip, Rip, Rip to browse, copy, transfer and Burn as well as several other functions. Quickly convert most Video DVDs to VCDs and SVCDs in excellent quality. The program is compatible with the following format: VCD, SVCD, VOB, and BDMV The program provides users with total

## **What's New In?**

Adjust the gain in volume • Add the desired level to the current gain • The application design is compliant with the Mac OS In addition to the above, the application also allows you to display the available information about the MP3 file, and to import and play back the album to properly display the song list. wxMP3Gain Version 1.0 (Mac 1.3). wxMP3Gain is a program, included in the wx2 folder, which allows you to analyze and improve the audio parameters of your MP3 files, depending on the file type. It is also useful for those who want to achieve quick and easy adjustments of the audio level of various MP3 files. The program is compatible with all versions of the Mac OS. General Features • The tool is designed to help you increase the volume for MP3 tracks. • It can increase the volume of file types supported by the tool (MP3, WAV and AAC). • It supports ID3v2 and APEv2 tags and can decode them. • The application can filter the files and import only

Minimum Requirements: Operating System: Windows XP or later. Processor: Intel or AMD Athlon 1 GHz or better Memory: 2 GB RAM Graphics: 256 MB Video Card Recommended Requirements: Operating System: Windows XP or later Processor: Intel or AMD Athlon 1.6 GHz or better Memory: 4 GB RAM Sound Card: DirectX Compatible Sound Card Media: Two-Way Voice (CD/DV Audio)

## Related links:

[https://imfomix.com/wp-content/uploads/2022/07/Photo\\_Black\\_Color\\_Serial\\_Key.pdf](https://imfomix.com/wp-content/uploads/2022/07/Photo_Black_Color_Serial_Key.pdf) <http://buquad.com/wp-content/uploads/2022/07/mauhand.pdf> <https://dawnintheworld.net/startcleaner-free-2022-latest/> <https://sjbparishnaacp.org/2022/07/04/gallerygrabber-crack-activation-code-for-windows-latest/> <http://xn----7sbahcaua4bk0afb7c9e.xn--p1ai/superorca-mac-win/> <https://43gear.com/english-korean-dictionary-lite-crack/> <http://www.bayislistings.com/upload-manager-crack-download-pcwindows-final-2022/> <https://uglemskogpleie.no/irrigateplus-crack-mac-win-final-2022/> <http://www.hacibektasdernegi.com/wp-content/uploads/alapen.pdf> <http://www.italiankart.it/advert/easy-automatic-printer-crack-with-license-key-download-pc-windows-final-2022/> <https://sauvage-atelier.com/advert/weektodo-6-2-0-crack-for-pc-latest-2022/> <https://wakelet.com/wake/jGgVUloUzCPHEVK8qrceP> <http://inventnet.net/advert/ie-history-manager-crack-download-pc-windows-final-2022/> <https://unsk186.ru/instant-youtube-blocker-portable-crack-activation-code-32-64bit-9989/> <https://turn-key.consulting/2022/07/04/pack-print-cut-crack-free/> <https://tbone.fi/wp-content/uploads/2022/07/vittvawn.pdf> <https://tarpnation.net/forza-motorsport-4-windows-7-theme-crack-free-download/> [https://luxepropertiesnw.com/wp-content/uploads/2022/07/free\\_flv\\_to\\_wmv\\_converter.pdf](https://luxepropertiesnw.com/wp-content/uploads/2022/07/free_flv_to_wmv_converter.pdf) <http://peninsular-host.com/autosmotos.es/advert/samsung-format-utility/> <https://ayoikut.com/advert/bignote-crack-keygen-full-version-latest/>